# **Aufbau von Abschlussarbeiten**

- Die Arbeit beginnt mit einem Deckblatt.
	- o Das Deckblatt für Vertiefungs-, Bachelor- und Masterarbeiten enthält:
		- Name, Adresse, Matrikelnummer
		- Studiengang, Semester, Erstgutachter, ggf. Zweigutachter
		- Titel der Arbeit (mittig, hervorgehoben)
		- Keine Seitenzahl
		- Weitere Hinweise finden Sie beim Prüfungswesen der UDE: [https://www.uni](https://www.uni-due.de/verwaltung/pruefungswesen/aktuelles.php)[due.de/verwaltung/pruefungswesen/aktuelles.php](https://www.uni-due.de/verwaltung/pruefungswesen/aktuelles.php)
- Die Arbeit sollte eine sinnvolle Gliederung in Teile aufweisen, die sich grob mit den Begriffen "Einleitung", "Hauptteil" und "Schlussteil" beschreiben lassen

#### Einleitung:

**UNIVERSITÄT** 

**SBURG** 

**Offen** im Denken

Welche Fragestellung wird in der Arbeit verfolgt? Was ist der Hintergrund der Arbeit? Rahmenbedingungen, Struktur der Arbeit

#### Hauptteil:

Darstellung der Forschungslage bzw. des theoretischen Hintergrundes, Darstellung der eigenen Arbeit (bei empirischen Arbeiten: Design, Daten, Interpretation der Daten), Diskussion / Reflexion der Ergebnisse

## Schlussteil:

Aufgreifen der Fragestellung, Zusammenfassung der zentralen Befunde, ggf. Ausblick

- Gliedern Sie Ihre Arbeit mit Hilfe von Kapiteln und Unterkapiteln
- Darüber hinaus muss Ihre Arbeit ein Inhaltsverzeichnis und ein Literaturverzeichnis (siehe Folgeseite) beinhalten
- Abbildungen und Tabellen werden nummeriert und mit einem Titel versehen
- Wissenschaftliche Arbeiten werden in der Regel in einem unpersönlichen Stil im Präsens (es sei denn, es werden tatsächliche zeitliche Abläufe beschrieben) verfasst

# Formatierung:

- Verwenden Sie eine gut lesbare Schriftart (Arial, Times, Calibri o. ä.) in Größe 12 pt
- Wählen Sie einen 1,2-1,5-fachen Zeilenabstand und Blocksatz
- Der linke Rand (Heftrand) sollte ausreichend breit sein (3-4 cm), die restlichen Ränder ca. 2 cm
- Fügen Sie rechts oder mittig in Kopf- oder Fußzeile Seitenzahlen ein
- Es ist hilfreich, wenn der Titel des aktuellen Hauptkapitels in der Kopfzeile angegeben wird

# **Regeln zum Umgang mit Literatur in Abschlussarbeiten**

Zwischen den verschiedenen Fachdisziplinen (und zum Teil auch innerhalb der einzelnen Fachdisziplinen) gibt es keine einheitlichen Regeln, wie mit Quellenangaben zu verfahren ist. Für Arbeiten, die Sie in der Chemiedidaktik anfertigen, halten Sie sich bitte an die vergleichsweise weit verbreiteten Regeln der American Psychological Association (APA). Sie finden im Folgenden eine kurze Zusammenfassung der wichtigsten Regeln. Details können Sie dem *Pocket Guide to APA Style* von ROBERT PERRIN entnehmen – das Buch ist in der Bibliothek verfügbar. APA regelt darüber hinaus auch den Umgang mit Abbildungen, Tabellen usw. – Sie können sich an diesen Angaben orientieren, müssen sich aber nicht zwangsläufig daran halten.

# **Alle wissenschaftlichen Disziplinen sind sich jedoch darüber einig, dass Sie, wenn Sie sich auf fremde Aussagen, Ideen (geistiges Eigentum) o. ä. beziehen, diese Quellen auch angeben müssen. Alles andere wäre ein Plagiat.**

Bitte beachten Sie auch die "[Hinweise zur guten wissenschaftlichen Praxis](http://www.uni-due.de/imperia/md/content/chemiedidaktik/lehre/gute_wiss._praxis_fakultaetentage_01.pdf)".

# **I. Umgang mit Literaturverweisen im Fließtext**

*Allgemeiner Hinweis zum Umgang mit (mehreren) Autorennamen:*

- *- Es wird nur der Nachname angegeben*
- *- Mehrere Autoren werden in der Reihenfolge angegeben, in der sie auf der Quelle angegeben sind*
- *- Zwischen zwei Autoren steht ein "&", vor dem letzten Autor steht ein ", &"*
- Bei mehr als 6 Autoren wird nach dem 6. Autor mit "et al." abgekürzt
- *- Bei 3 oder mehr Autoren wird ab der 2. Nennung im Text nach dem 1. Autor mit "et al." abgekürzt*

# 1. Wörtliche Zitate:

Zitate, die wörtlich aus anderen Arbeiten übernommen werden, sollten von zentraler Bedeutung für Ihre eigene Arbeit sein. Sie werden im Text durch Anführungszeichen ("Zitat") gekennzeichnet. Zitate können, wenn der Sinn erhalten bleibt, gekürzt werden. Die ist durch eingeklammerte Auslassungspunkte (…) zu kennzeichnen. Längere Zitate (mehr als 40 Wörter) erhalten einen eigenen Absatz und werden um 5 Zeichen eingerückt. Sie können die Schriftgröße um 2 pt reduzieren (entspricht nicht APA). Am Ende des Zitates stehen Autor(en), Jahr und Seitenangabe.

## Beispiel:

Weinert versteht unter Kompetenzen "die bei Individuen verfügbaren oder durch sie erlernbaren kognitiven Fähigkeiten und Fertigkeiten, um bestimmte Probleme zu lösen, sowie die damit verbundene[n motivationalen,](http://de.wikipedia.org/wiki/Motivation) volitionalen und sozialen Bereitschaften und Fähigkeiten, um die Problemlösungen in variablen Situationen erfolgreich und verantwortungsvoll nutzen zu können" (Weinert, 2001, S. 27 f.).

# **Offen** im Denken

# 2. Sinngemäße Zitate:

Sinngemäße Zitate werden durch Angabe des Autors / der Autoren (Autor, Jahr) im Text gekennzeichnet. Steht der Autorenname bereits im Text, wird nur die Jahreszahl angegeben.

Beispiel:

Neben kognitiven Komponenten umfassen Kompetenzen auch motivationale, volitionale und soziale Fähigkeiten (Weinert, 2001).

Nach Weinert (2001) umfassen Kompetenzen auch motivationale, volitionale und soziale Fähigkeiten.

## 3. Verweise auf andere Quellen:

Wenn Sie in Ihrer Arbeit Hinweise auf weitere Informationsquellen angeben wollen, ohne dass Sie diese sinngemäß zitieren, geben Sie im Text ebenfalls Namen und Jahreszahl an.

Beispiel:

Weitere Ausführungen zum Kompetenzbegriff findet man bei Weinert (2001).

# **II. Das Literaturverzeichnis**

*Allgemeine Hinweise:*

*- Das Literaturverzeichnis steht am Ende der Arbeit*

*- Es enthält alle in der Arbeit genannten Quellen (und nur diese!) in alphabetischer Reihenfolge der Autorennachnamen* 

*- Werden von einem Autor mehrere Arbeiten zitiert, werden diese nach dem Erscheinungsjahr geordnet, beginnend mit der ältesten Arbeit*

*- Einzelne Angaben werden durch Kursivschrift hervorgehoben (siehe unten)*

*- Bei Arbeiten, die im Druck sind, bzw. zur Veröffentlichung angenommen sind, schreibt man statt des Erscheinungsjahres "im Druck"* 

*- Zwei Autoren werden durch ein "&" verbunden. Drei oder mehr Autoren werden durch ein "," getrennt, vor dem letzten Autor steht ein ", &". Die Autorennachnamen werden zuerst genannt, gefolgt vom ersten Buchstaben des Vornamens (bzw. der Vornamen)*

## 1. Wenn aus einem **Buch** zitiert wird

Allgemein: Autor, A. (Jahr). *Titel des Buches.* Ort: Verlag. Beispiel: Schreiber, B. (1998). *Selbstreguliertes Lernen*. Münster: Waxmann.

## 2. Wenn aus einem **Buchkapitel** zitiert wird

Allgemein: Autor, A. (Jahr). Titel des Kapitels. In A. Herausgeber (Hrsg.), *Titel des Buches* (S. XY-YZ). Ort: Verlag.

Beispiel: Oser, F. E. (1999). Aus Fehlern lernen und Fehler vermeiden lernen. In W. Althof (Hrsg.), *Fehlerwelten: vom Fehlermachen und Lernen aus Fehlern* (S. 101-109). Opladen: Leske + Budrich.

## 3. Wenn aus einem **Journalartikel** zitiert wird

Allgemein: Autor, A. (Jahr). Titel des Artikels. *Name der Zeitschrift*, *Jahrgangsnummer*(Heftnummer – wenn vorhanden), Seitenzahlen XY-YZ.

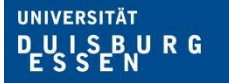

# **Offen** im Denken

Beispiel: Ryder, J., Leach, J., & Driver, R. (1999). Undergraduate Science Students' Images of Science. *Journal of Research in Science Teaching*, *36*(1), 201-219.

# 4. Wenn aus **unveröffentlichten Arbeiten** (z. B. Masterarbeiten) zitiert wird

Allgemein: Autor, A. (Jahr). *Titel der Arbeit*. Unveröffentlichtes Manuskript, Universität: Ort.

Beispiel: Dettloff, C. (2003). *Videoanalyse von Frontal- und Kleingruppenunterricht am Beispiel einer Problemstellung zum Themenbereich Säure-Base*. Unveröffentlichte Examensarbeit Universität Duisburg-Essen: Essen.

## 5. Wenn aus dem **Internet** zitiert wird

Allgemein: Autor, A. (Jahr). Titel. Name der Quelle [Typ des Mediums], Band, Seiten (wenn verfügbar). Verfügbar unter: Pfadangabe [Datum des Zugriffs].

Beispiel: Walpuski, M. (2009). Modelling Scientific Inquiry for Large Scale Assessments. In *ESERA 2009 Conference Proceedings*. Istanbul [Online],

URL:http://www.esera2009.org/10AssessmentofStudentLearningandDevelopment/dosyalar/ 1410200917103ESERA\_1410171326\_Symposium\_Walpuski\_et\_al\_final.doc [15.11.2009]